## **KONECRANES**<sup>®</sup>

## HOW TO Access your service report in yourKONECRANES.com

Go to your.konecranes.com and log in. If you do not have a log in or if you are having trouble logging in, click the "contact support" button on the yourKONECRANES login page.

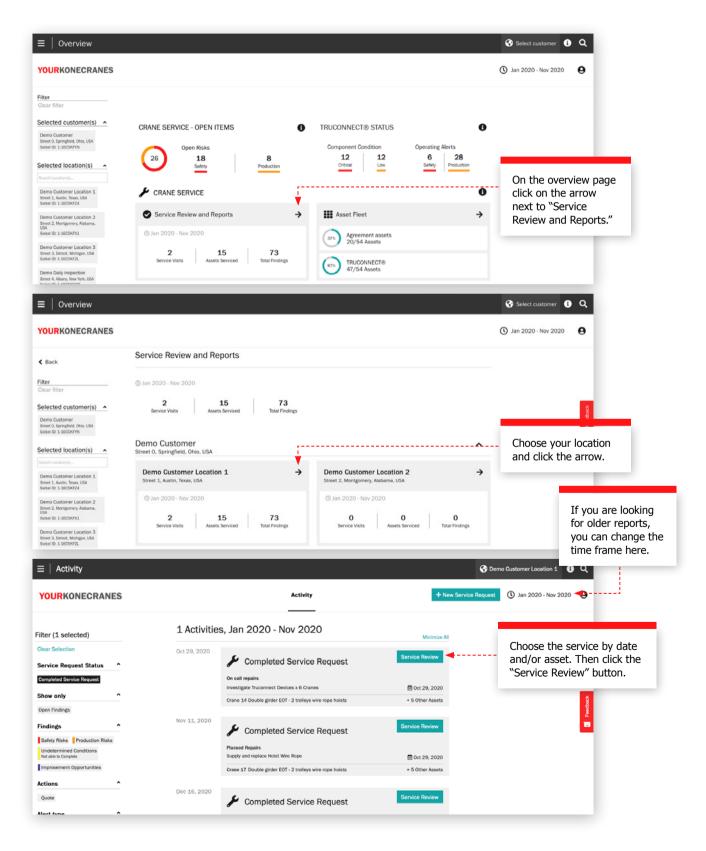

## **KONECRANES**<sup>®</sup>

The "Service Review" is your service report. You can view all findings and recommendations from the service visit here. You can also filter by findings and view quotes. If you would like to download or email a pdf of the report you can do so by clicking "Generate Report."

| ≡   Service Request                                                                                                    |                                                                                                    |                                              | O Demo Customer, Location 1                       |
|----------------------------------------------------------------------------------------------------|----------------------------------------------------------------------------------------------------|----------------------------------------------|---------------------------------------------------|
| YOURKONECRANES                                                                                                    |                                                                                                    |                                              | Generate Report 3 2020                            |
| Filter                                                                                                    | Service Request 1-68252                                                                                                    | 680804-D                                     | Click to download a pdf                           |
| Clear Selection                                                                                                    | Customer and Service Information                                                                                                    | ~                                            | Click to download a pdf<br>of the service report. |
| Component structure                                                                                                    | Summary                                                                                                    | ^                                            | of the service report.                            |
| Only findings and actions<br>Short component structure                                                                                                    | Service Request Status: Completed                                                                                                    |                                              |                                                   |
| Complete component structure                                                                                                    |                                                                                                    | nned Maintenance                             |                                                   |
| Findings and Actions                                                                                                    | Assets Serviced: 16                                                                                                    |                                              |                                                   |
| Safety Risks Production Risks                                                                                                    | Findings and Actions                                                                                                    |                                              |                                                   |
| Undetermined Conditions<br>Not able to Complete                                                                                                    | 15 Safety Risks                                                                                                    | 7 Ounter                                     |                                                   |
| Improvement Opportunities                                                                                                    | 10 Salety Hisks                                                                                                    | 7 Quotes                                     |                                                   |
| Comment Acceptable                                                                                                    | 7 Production Risks                                                                                                    |                                              |                                                   |
| Measurements                                                                                                    | 7 Undetermined Condition                                                                                                    |                                              |                                                   |
| Quotes ^                                                                                                    | Not able to Complete                                                                                                    |                                              |                                                   |
| Quote                                                                                                    | 9 Improvement Opportunities                                                                                                    |                                              |                                                   |
| Show Work Packages By                                                                                                    |                                                                                                    |                                              |                                                   |
| Asset Criticality ^                                                                                                    | Findings and Actions by Asset (Top 5)                                                                                                    |                                              |                                                   |
| High Moderate Low                                                                                                    |                                                                                                    | 5                                            |                                                   |
| Service Product                                                                                                    | Crane 7 2                                                                                                    |                                              |                                                   |
| MAINMAN Planned Maintenance                                                                                                    | Crane 6 1                                                                                                    |                                              |                                                   |
| Asset Name                                                                                                    | Crane 4                                                                                                    |                                              |                                                   |
| Own Labels                                                                                                    | Crasse 2 1                                                                                                    |                                              |                                                   |
|                                                                                                    | Crane 8                                                                                                    | 4                                            |                                                   |
|                                                                                                    | governing regulations. These components are listed<br>Undetermined Conditions (Unable to In                                                                                                  |                                              |                                                   |
|                                                                                                    | Attachments (2)                                                                                                    | Add 🗸 🗸                                      |                                                   |
|                                                                                                    | Findings and Actions (16 Assets)                                                                                                    | ~                                            |                                                   |
|                                                                                                    | Undetermined Conditions: Unable to                                                                                                    | Inspect - Not in Scope (16 Assets)           |                                                   |
|                                                                                                    | Report     ×       Select Report Version     0 mky findings and actions       0 Short component structure       Complete component structure       0 complete component structure with tasks | When you click                               |                                                   |
| One asset per page Run report only for completed work packages                                                                                                 |                                                                                                    | "Generate Report"<br>you can choose which    |                                                   |
| Select Assets                                                                                                    |                                                                                                    | assets to include and                        |                                                   |
| All Assets     Crane 14 Double girder EOT - 2 trolleys wire rope holdss     Crane 15 Double girder EOT - 2 trolleys wire rope holdss     Crane 16 MID: SAMETON |                                                                                                    | how much detail you'd<br>like in the report. |                                                   |
| Selected Filters<br>No filter selected                                                                                                    |                                                                                                    |                                              |                                                   |
| Filters selected in the user interface do also affect the final cor<br>the filters before running the report, if needed.                                       | ntent of "Service Report". Please, close this view and modify                                                                                                    |                                              |                                                   |
| Enter Email address                                                                                                    | Send report by email Generate Report                                                                                                    |                                              |                                                   |